# **Teaserboxen / Linkboxen Elemente**

**TRANSFERIERT** [Teaserboxen / Linkboxen](https://atlas.dlrg.de/confluence/pages/viewpage.action?pageId=403865661)

# <span id="page-0-0"></span>Übersicht

- [Übersicht](#page-0-0)
- [Teaserbox mit Hover](#page-0-1)
- [Teaserbox mit Button](#page-1-0)
- [Bild mit Text unten](#page-2-0)

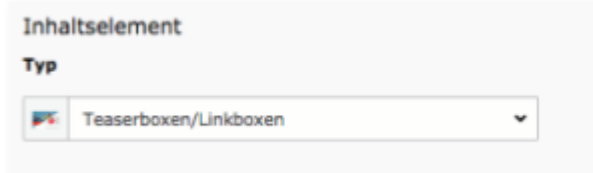

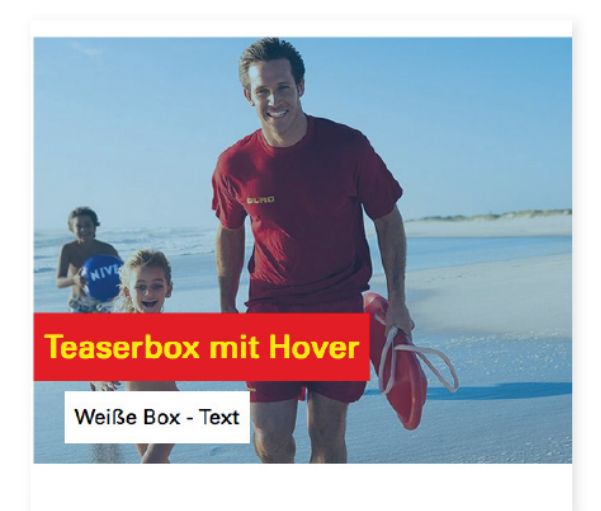

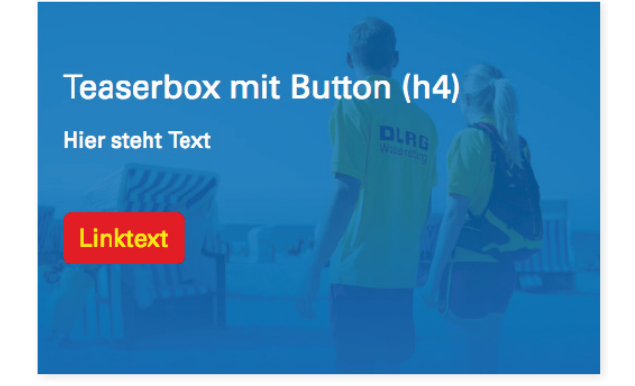

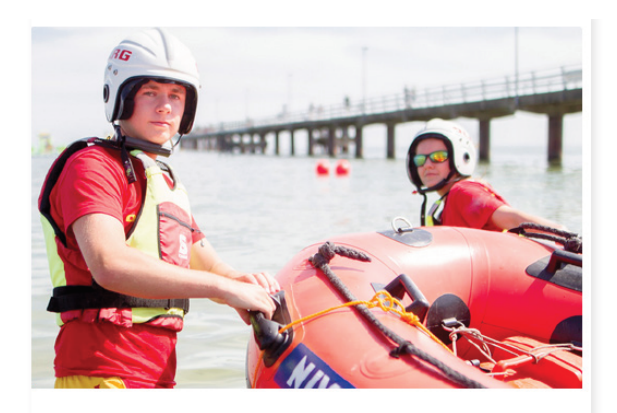

Bild mit Textelement unten (h5)

Hier steht der Text

<span id="page-0-1"></span>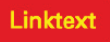

### Teaserbox mit Hover

Teaserbox mit roter und weißer Textbox. Bei Hover erscheint weiterer Text. Der im Link-Feld angegebene Link ist beim kompletten Element hinterlegt.

**Wichtig:** Im Text des Hovers darf kein Link gesetzt werden, wenn bereits über das Link-Feld einer gesetzt wurde.

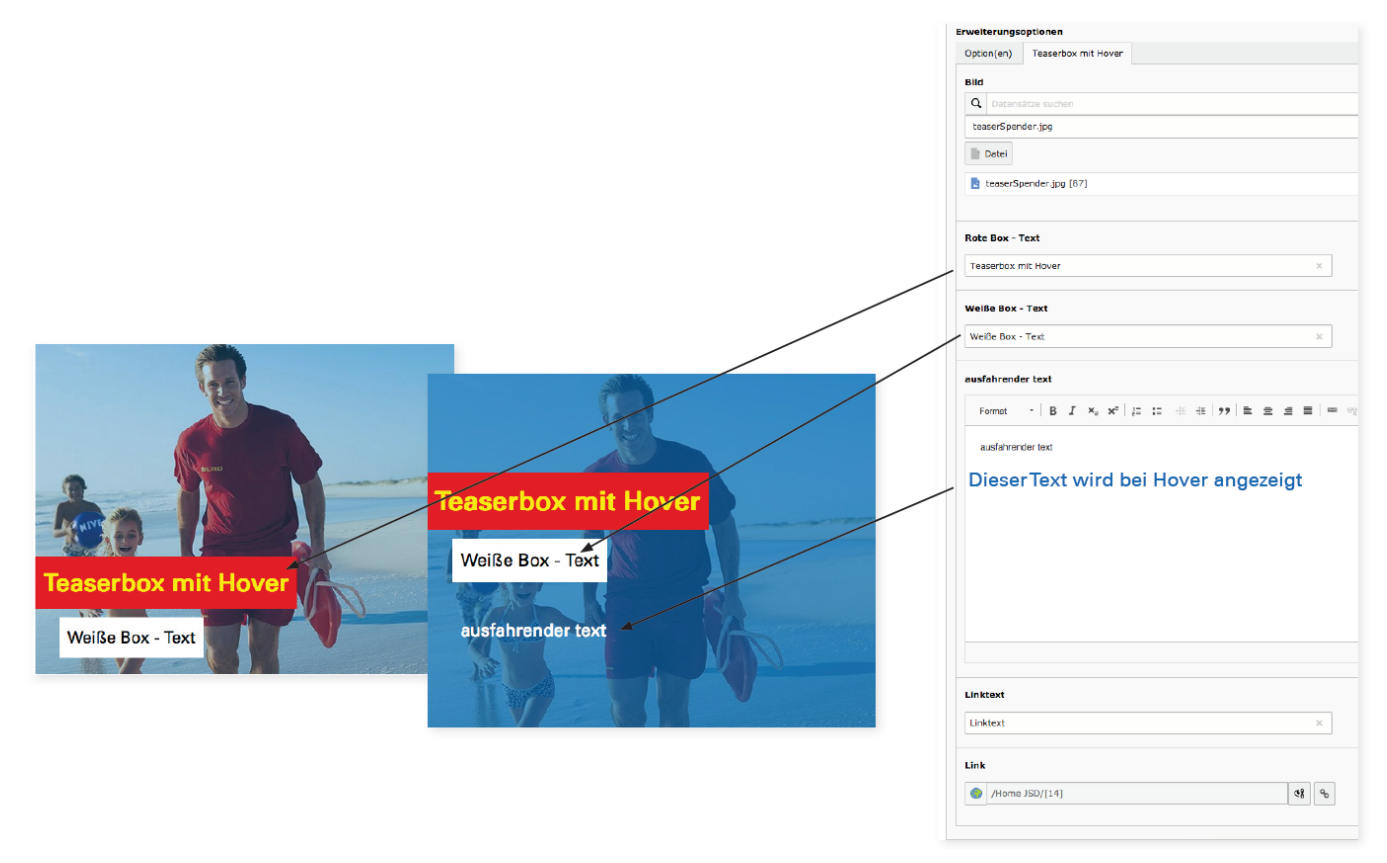

#### <span id="page-1-0"></span>Teaserbox mit Button

Teaserbox mit Text und Button. Text, Beschriftung des Buttons sowie Linkziel können frei gewählt werden. Der Inhalt kann links, mittig oder rechts ausgerichtet werden.

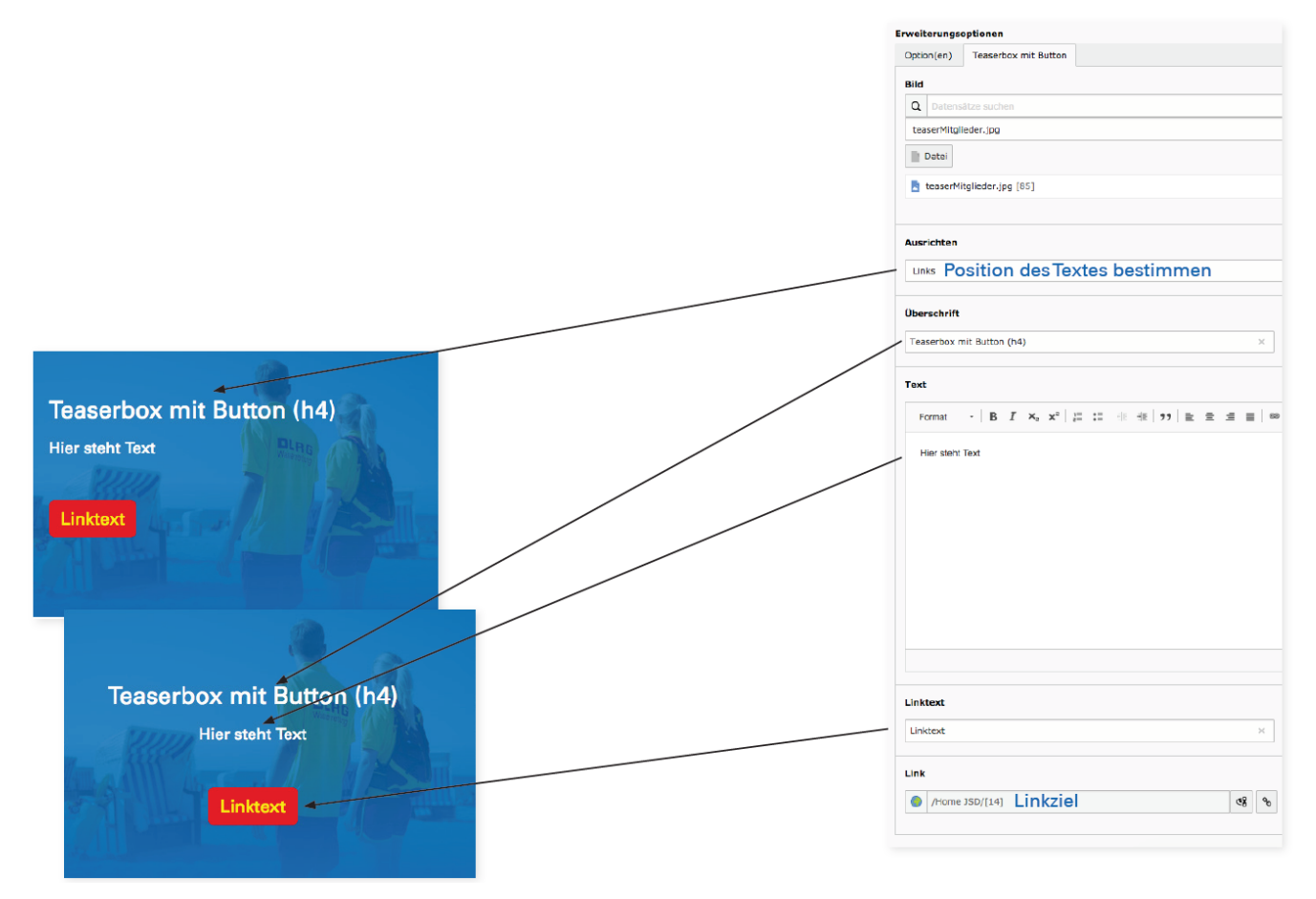

## <span id="page-2-0"></span>Bild mit Text unten

Bildbox mit Text: Einfache Bildbox mit Text darunter, optional mit H5-Überschrift. Texte können über die Erweiterungsoption frei links oder rechts positioniert werden.

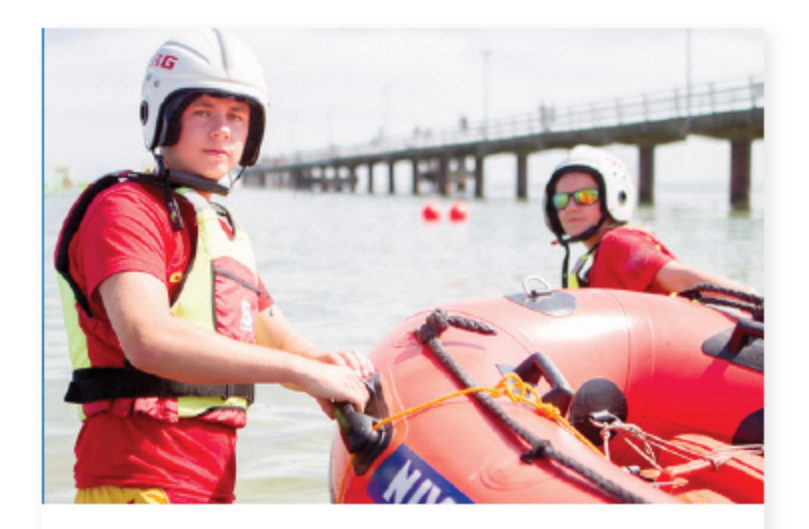

Bild mit Textelement unten (h5)

Hier steht der Text

Linktext

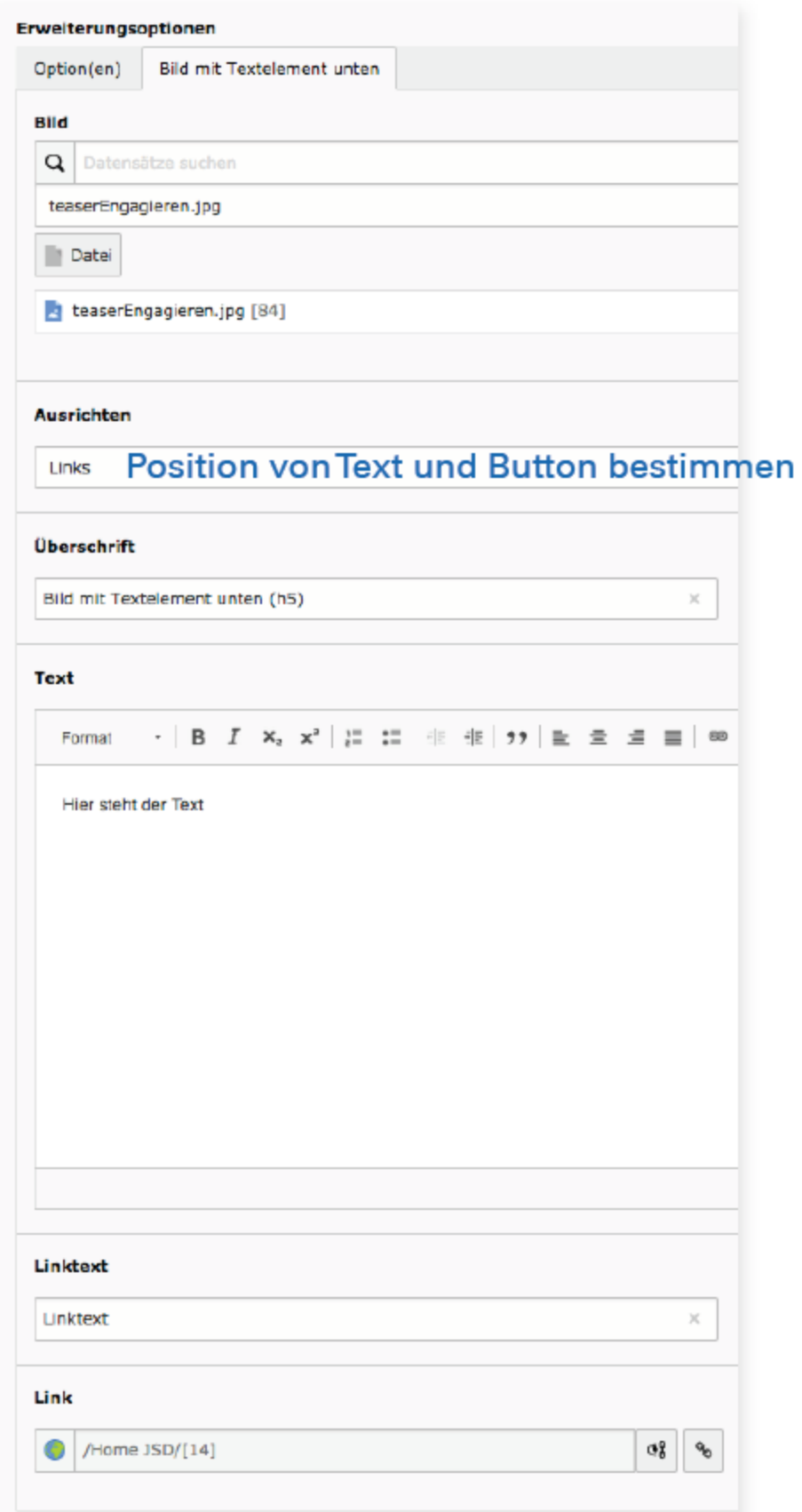